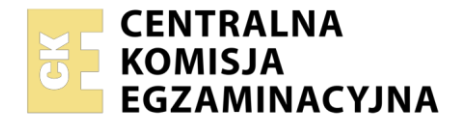

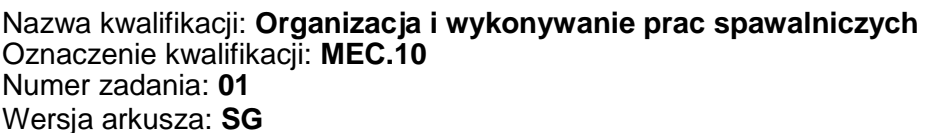

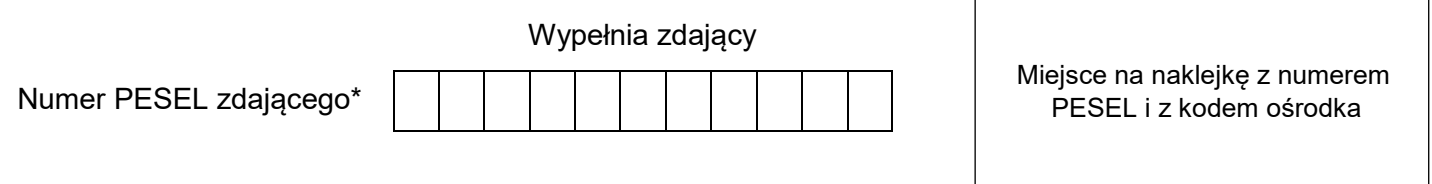

Czas trwania egzaminu: **150** minut. MEC.10-01-22.01-SG

# **EGZAMIN ZAWODOWY Rok 2022 CZĘŚĆ PRAKTYCZNA**

# **PODSTAWA PROGRAMOWA 2019**

## **Instrukcja dla zdającego**

- 1. Na pierwszej stronie arkusza egzaminacyjnego wpisz w oznaczonym miejscu swój numer PESEL i naklej naklejkę z numerem PESEL i z kodem ośrodka.
- 2. Na KARCIE OCENY w oznaczonym miejscu przyklej naklejkę z numerem PESEL oraz wpisz:
	- swój numer PESEL\*,
	- oznaczenie kwalifikacji,
	- numer zadania.
	- numer stanowiska.
- 3. Sprawdź, czy arkusz egzaminacyjny zawiera 9 stron i nie zawiera błędów. Ewentualny brak stron lub inne usterki zgłoś przez podniesienie ręki przewodniczącemu zespołu nadzorującego.
- 4. Zapoznaj się z treścią zadania oraz stanowiskiem egzaminacyjnym. Masz na to 10 minut. Czas ten nie jest wliczany do czasu trwania egzaminu.
- 5. Czas rozpoczęcia i zakończenia pracy zapisze w widocznym miejscu przewodniczący zespołu nadzorującego.
- 6. Wykonaj samodzielnie zadanie egzaminacyjne. Przestrzegaj zasad bezpieczeństwa i organizacji pracy.
- 7. Po zakończeniu wykonania zadania pozostaw arkusz egzaminacyjny z rezultatami oraz KARTĘ OCENY na swoim stanowisku lub w miejscu wskazanym przez przewodniczącego zespołu nadzorującego.
- 8. Po uzyskaniu zgody zespołu nadzorującego możesz opuścić salę/miejsce przeprowadzania egzaminu.

#### *Powodzenia!*

*\* w przypadku braku numeru PESEL – seria i numer paszportu lub innego dokumentu potwierdzającego tożsamość*

## **Zadanie egzaminacyjne**

Na podstawie załączonej dokumentacji (rysunki od 1 do 6) oraz model 3D.pdf:

- 1. wykonaj rysunek zestawieniowy kompensatora (projektowana konstrukcja spawana) z wykonaniem niezbędnej liczby przekrojów i rzutów, oznaczając występujące spoiny zgodnie z przyjętymi zasadami oznaczania na rysunkach oraz uwzględniając informacje z przygotowanej instrukcji pWPS,
- 2. określ kolejność spawania projektowanej konstrukcji wypełnij kol\_spaw.docx,
- 3. na podstawie informacji zawartych w tabelach 1 do 5, rysunku 2 oraz dokumentacji rysunkowej opracuj Wstępną Instrukcję Technologiczną Spawania (pWPS) dla spoiny czołowej 1/2V (uzupełniając puste miejsca w pWPS.docx).

Podczas wypełniania instrukcji pWPS należy uwzględnić między innymi, że:

- przed wykonaniem spoin należy elementy podgrzać wstępnie do temperatury 100÷120°C (podgrzewanie osuszające),
- w przypadku wykonywania spoin wielościegowych należy utrzymać temperaturę międzyściegową 200÷250°C,
- gaz osłonowy dobrać adekwatnie do łączonych materiałów, założyć wydatek 10 dm<sup>3</sup>/min (tabela 3),
- drut elektrodowy lity 1,2 mm, rodzaj dobrać z tabeli 4,
- pozycja spawania podolna,
- przy wyborze metody należy uwzględnić możliwość mechanizacji procesu (tabela 2),
- spawać prądem stałym z biegunowością dodatnią,
- wolny wylot elektrody przyjąć 10 mm.

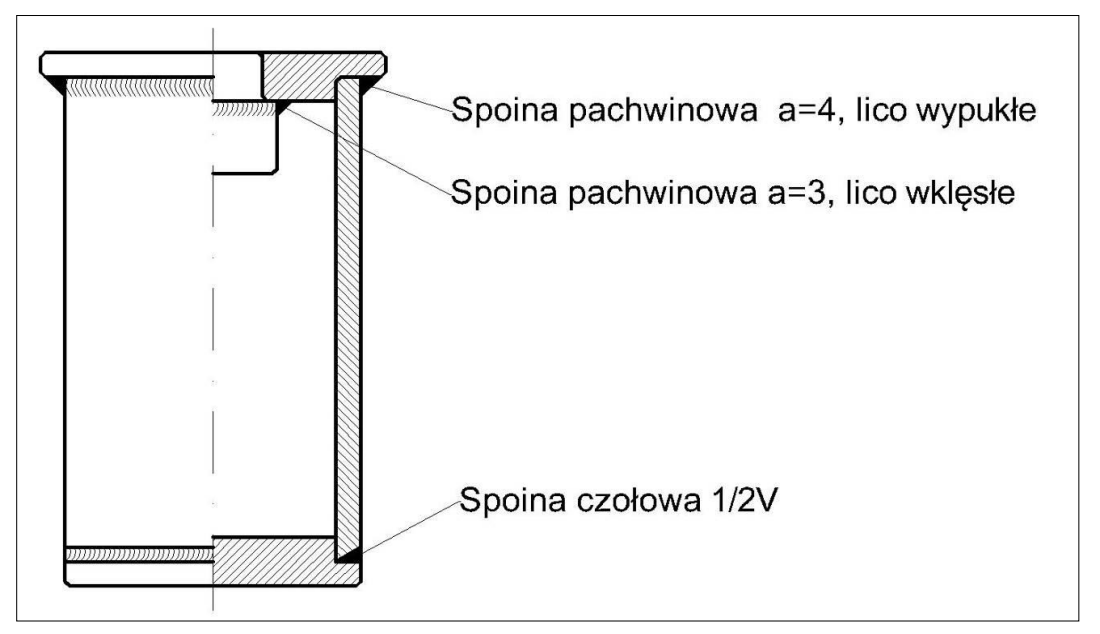

**Rysunek 1. Kompensator (projektowana konstrukcja spawana)**

*Uwaga: Dokumenty do wypełnienia (kol\_spaw.docx oraz pWPS.docx) oraz model 3D.pdf, znajdują się w katalogu EGZAMIN MEC.10 na pulpicie komputera (hasło do otwarcia dokumentu model 3d.pdf: mec.10-01\_sg).*

*Rysunek zestawieniowy konstrukcji spawanej oraz wypełnione dokumenty (kol\_spaw.docx oraz pWPS.docx) należy wydrukować i dołączyć do arkusza egzaminacyjnego.*

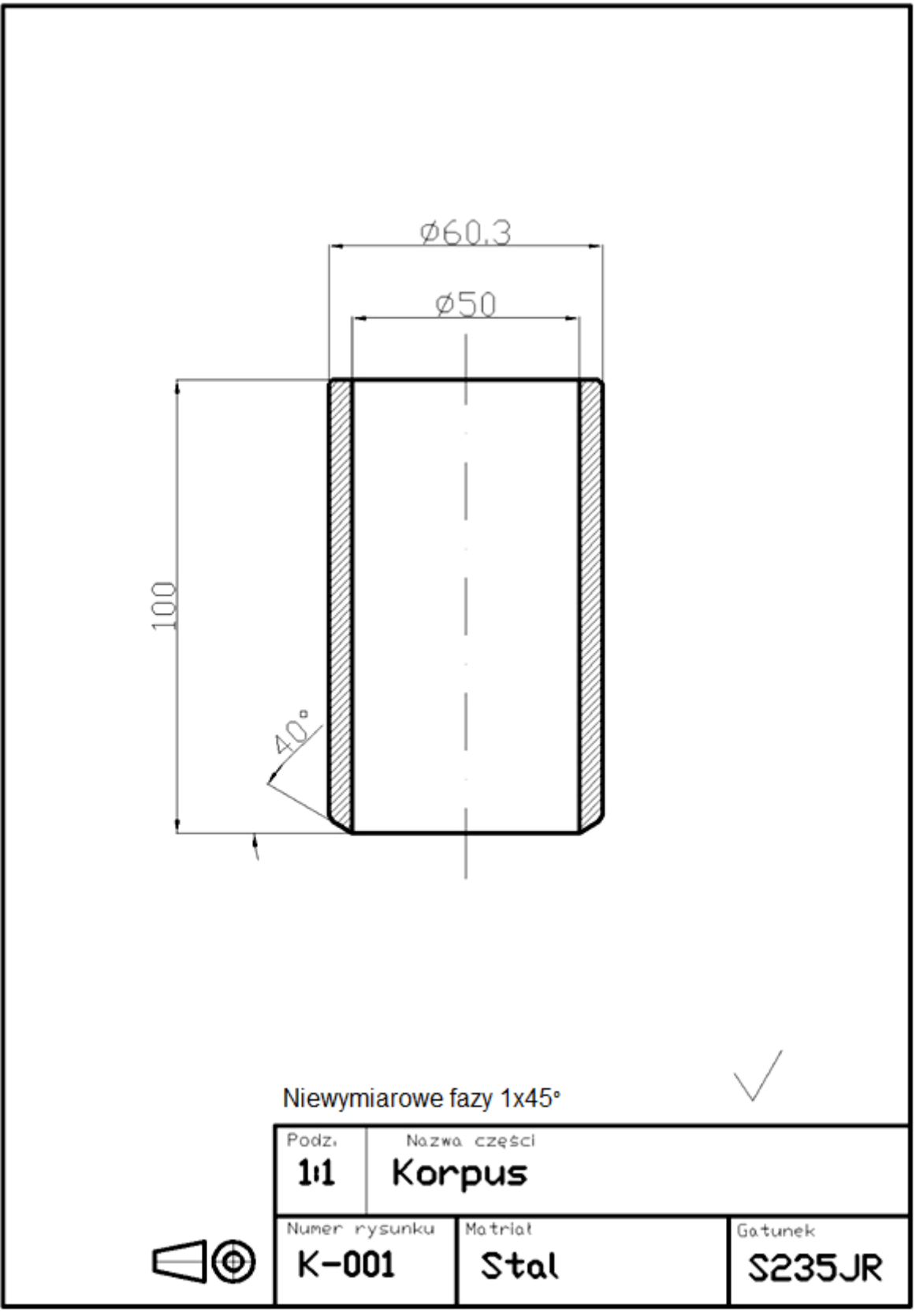

**Rysunek 2. Korpus**

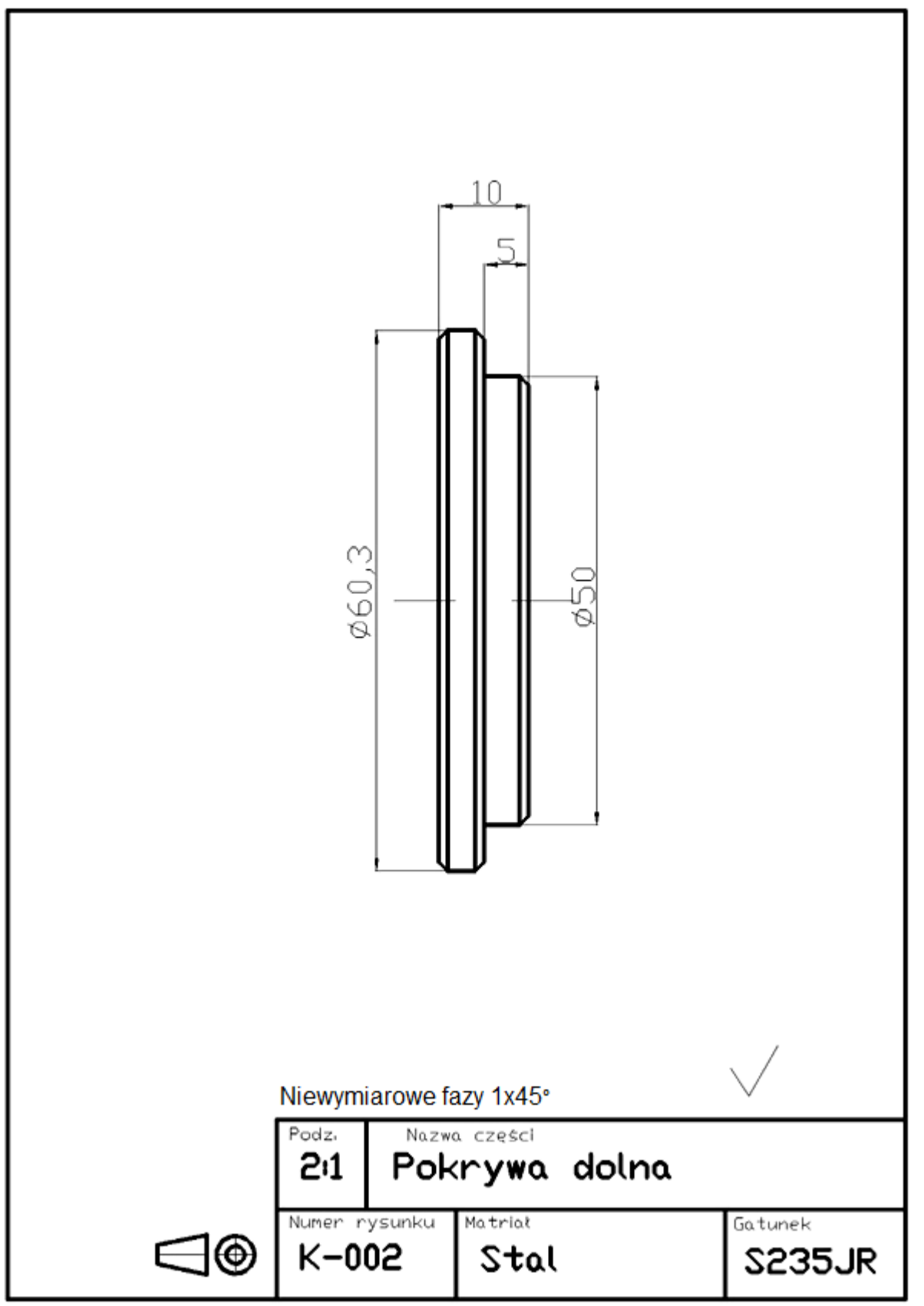

**Rysunek 3. Pokrywa dolna**

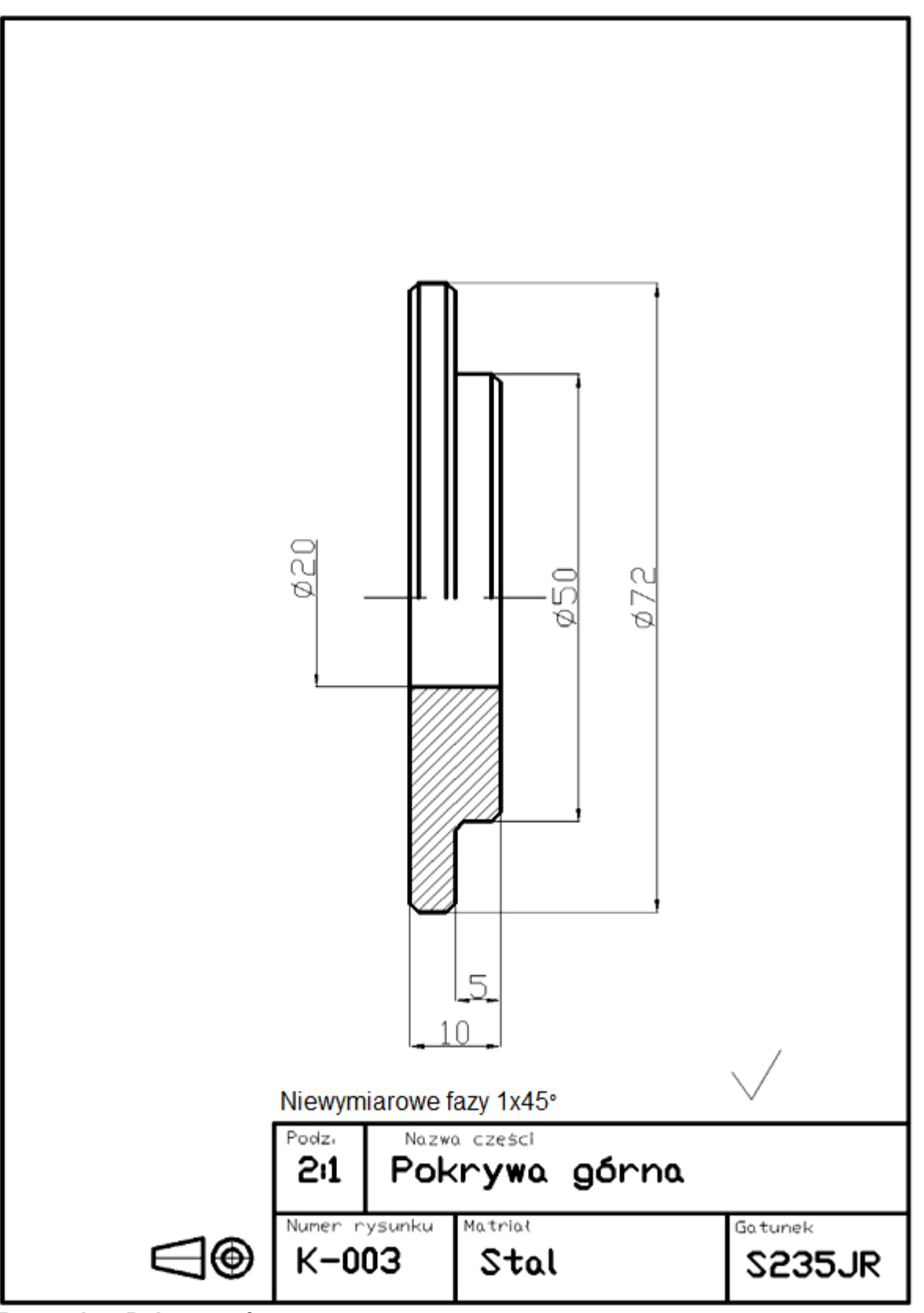

**Rysunek 4. Pokrywa górna**

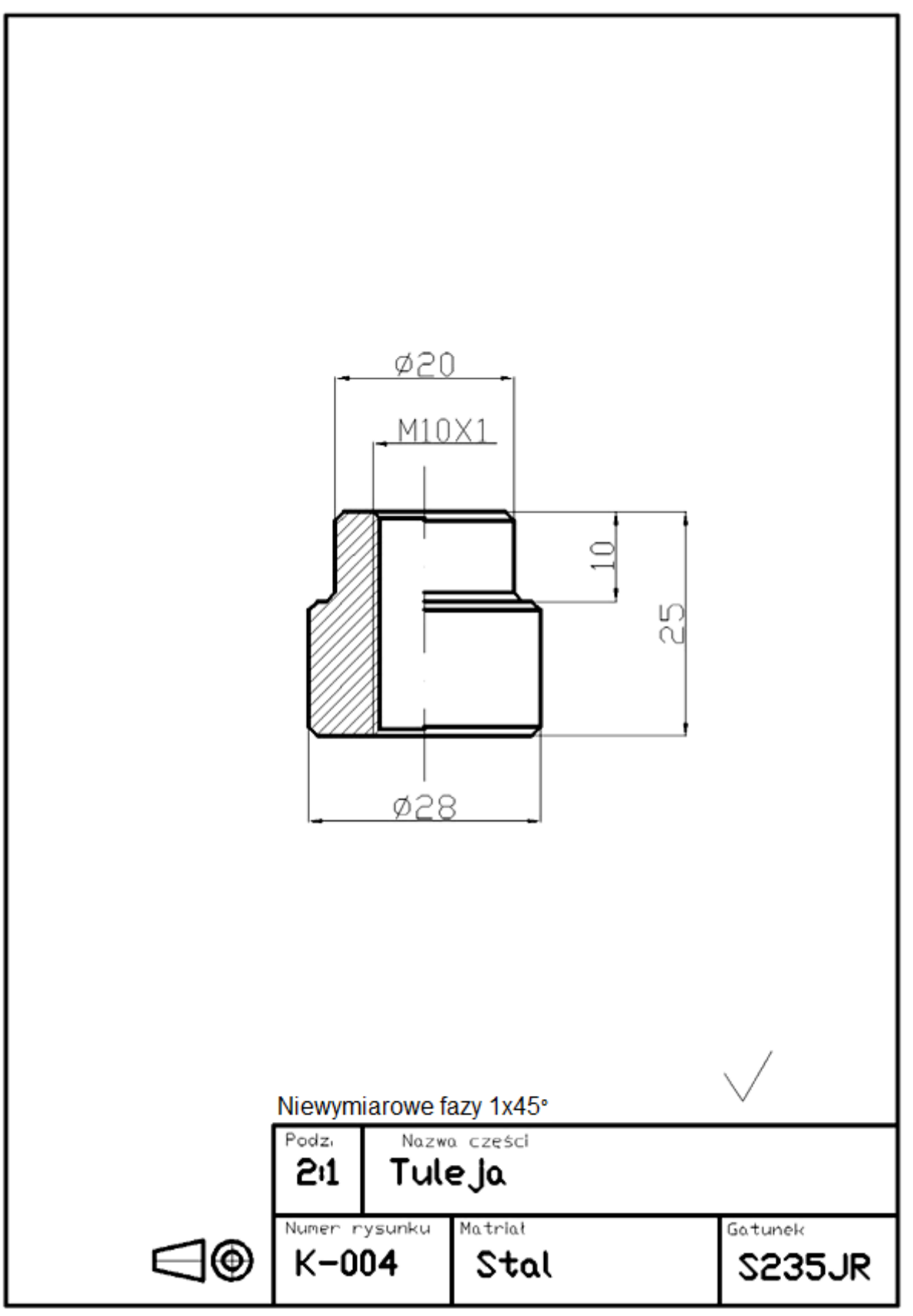

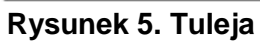

|                   | <b>Warstwy</b> |                     |                        | r - - <i>1</i> - 1 - 1<br><b>Parametry spawania</b> |                                              |                      | Czas spawania                                      |           |  |
|-------------------|----------------|---------------------|------------------------|-----------------------------------------------------|----------------------------------------------|----------------------|----------------------------------------------------|-----------|--|
| Grubość<br>blachy | Liczba         | $od -$<br>do        | Natężenie<br>prądu     | Napięcie<br><b>łuku</b>                             | Predkość<br>podawania drutu<br>elektrodowego | Predkość<br>spawania | Jednej<br>warstwy                                  | Całkowity |  |
| [mm]              |                |                     | [A]                    | [V]<br>[m/min]                                      |                                              | [m/min]              | [min/m]<br>$\lceil \mathsf{min}/\mathsf{m} \rceil$ |           |  |
| 4,0               | 2              | 1<br>2              | 100<br>150             | 18<br>22                                            | 2,00<br>3,40                                 | 0,255<br>0,429       | 3,92<br>2,33                                       | 6,25      |  |
| 5,0               | 2              | 1<br>$\overline{2}$ | 21<br>120<br>22<br>150 |                                                     | 2,50<br>3,40                                 | 0,256<br>0,257       | 3,91<br>3,74                                       | 7,65      |  |
| 6,0               | $\overline{2}$ | 1<br>2              | 21<br>120<br>22<br>170 |                                                     | 2,50<br>4,00                                 | 0,212<br>0,217       | 4,72<br>4,60                                       | 9,32      |  |
| 8,0               | $\overline{2}$ | 4<br>$\overline{2}$ | 120<br>200             | 21<br>23                                            | 2,50<br>5,20                                 | 0,193<br>0,117       | 5,18<br>5,66                                       | 10,84     |  |
| 10,0              | 3              | $2 - 3$             | 120<br>230             | 21<br>24                                            | 2,50<br>6,00                                 | 0,105<br>0,242       | 5,41<br>4,13                                       | 13,67     |  |

**Tabela 1. Wyciąg z normatywów spawania ręcznego stali niskowęglowych ukosowanych na 1/2V, spawanych w pozycji podolnej**

### **Tabela 2. Wybór metody spawania**

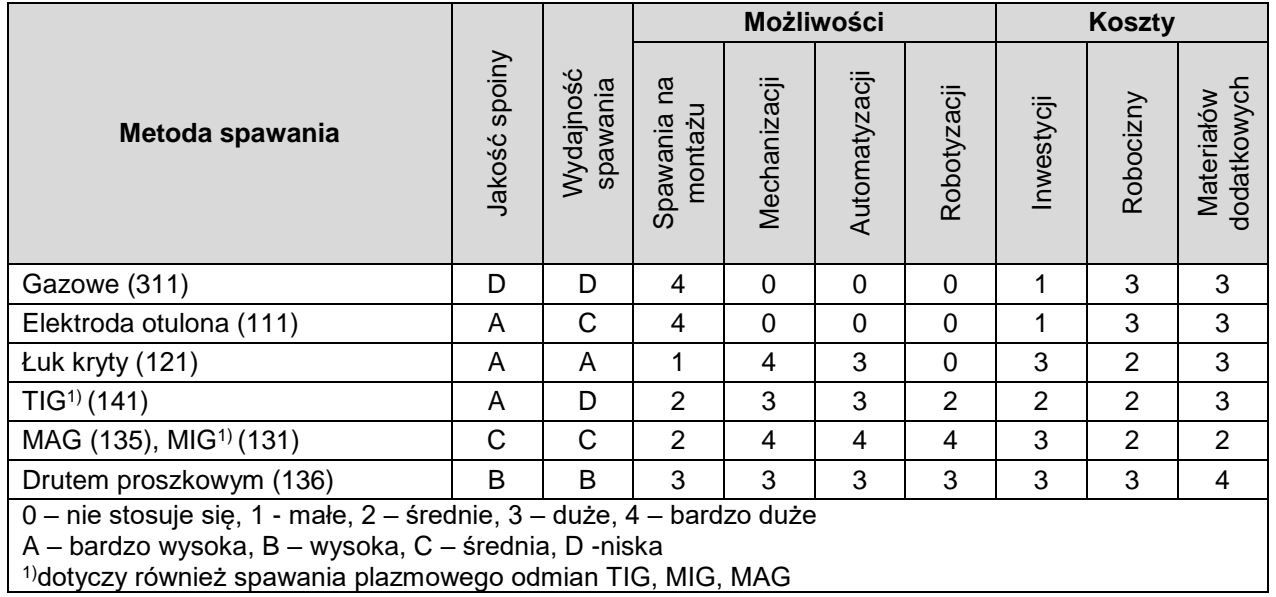

1)dotyczy również spawania plazmowego odmian TIG, MIG, MAG

#### **Tabela 3. Klasyfikacja gazów osłonowych zgodnie z PN-EN ISO 14175**

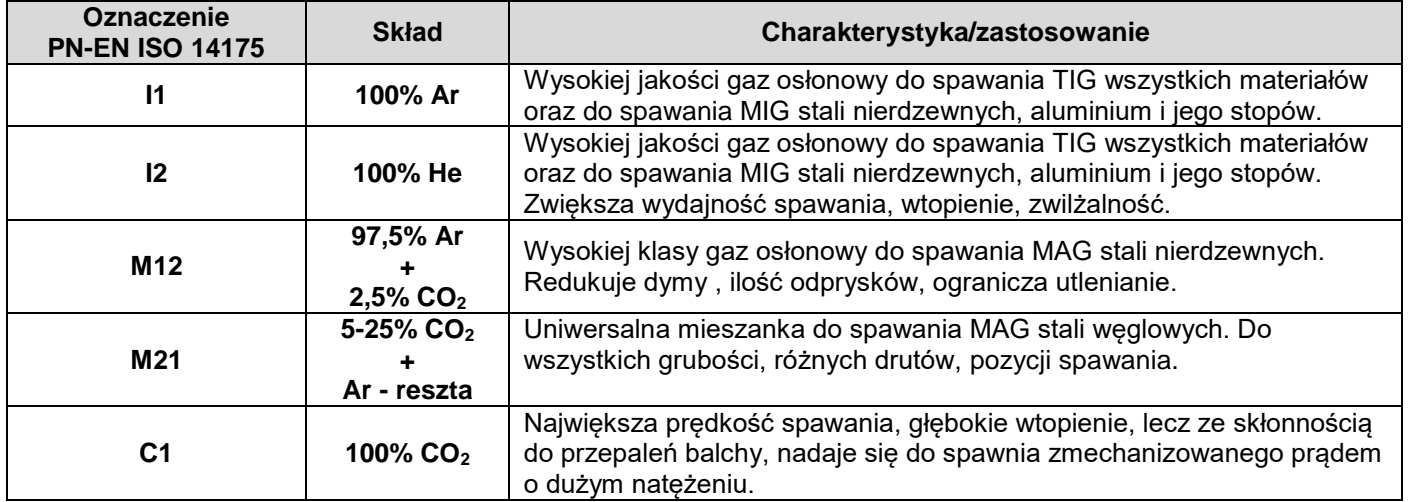

| <b>Symbol</b>     | <b>Skład chemiczny</b> |                  |                 |       |       |                 |      |                 |      |      |                  |                 |
|-------------------|------------------------|------------------|-----------------|-------|-------|-----------------|------|-----------------|------|------|------------------|-----------------|
|                   | C                      | Si               | Mn              | P     | S     | Ni              | Cr   | Mo              | ٧    | Cu   | <b>AI</b>        | Ti+Zr           |
| G <sub>2</sub> Si | $0,06 -$<br>0,14       | $0.50 -$<br>0,80 | $0,90-$<br>1,30 | 0,025 | 0,025 | 0,15            | 0,15 | 0,03            | 0,03 | 0,35 | 0,02             | 0,15            |
| <b>G3Si1</b>      | $0,06 -$<br>0,14       | $0,70-$<br>1,00  | $1,30-$<br>1,60 | 0,025 | 0,025 | 0,15            | 0,15 | 0,03            | 0,03 | 0,35 | 0,02             | 0,15            |
| G3Ti              | $0,04-$<br>0,14        | $0,40-$<br>0,80  | $0,90-$<br>1,40 | 0,025 | 0,025 | 0,15            | 0,15 | 0,03            | 0,03 | 0,35 | $0,05 -$<br>0,20 | $0,05-$<br>0,25 |
| G <sub>2</sub> AI | $0,08-$<br>0,14        | $0,30-$<br>0,50  | $0,90-$<br>1,30 | 0,025 | 0,025 | 0,15            | 0,15 | 0,03            | 0,03 | 0,35 | $0,35-$<br>0,75  | 0,15            |
| G3Ni1             | $0,06 -$<br>0,14       | $0,50-$<br>0,90  | $1,00-$<br>1,60 | 0,025 | 0,025 | $0,80-$<br>1,50 | 0,15 | 0,03            | 0,03 | 0,35 | 0,02             | 0,15            |
| G2Ni2             | $0,06 -$<br>0,14       | $0,40-$<br>0,80  | $0,80-$<br>1,40 | 0,025 | 0,025 | $2,10-$<br>2,70 | 0,15 | 0,03            | 0,03 | 0,35 | 0,02             | 0,15            |
| G2Mo              | $0,08-$<br>0,12        | $0,30-$<br>0,70  | $0,90-$<br>1,30 | 0,025 | 0,025 | 0,15            | 0,15 | $0,40-$<br>0,60 | 0,03 | 0,35 | 0,02             | 0,15            |
| G4Mo              | $0,06-$<br>014         | $0,50-$<br>0,80  | $1,70-$<br>2,10 | 0,025 | 0,025 | 0,15            | 0,15 | $0,40-$<br>0,60 | 0,03 | 0,35 | 0,02             | 0,15            |

**Tabela 4. Materiały dodatkowe wg PN-EN ISO 14341**

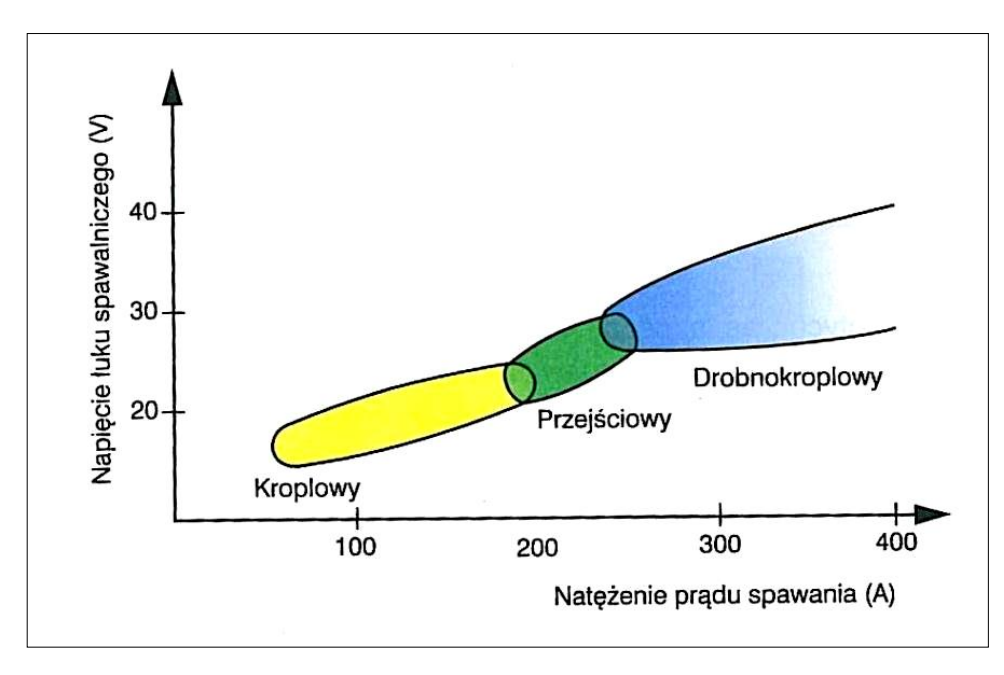

**Rysunek 6. Wpływ prądu spawania i napięcia łuku spawalniczego na sposób przenoszenia spoiwa w łuku podczas spawania MIG/MAG**

## **Tabela 5. Propozycje urządzeń do spawania**

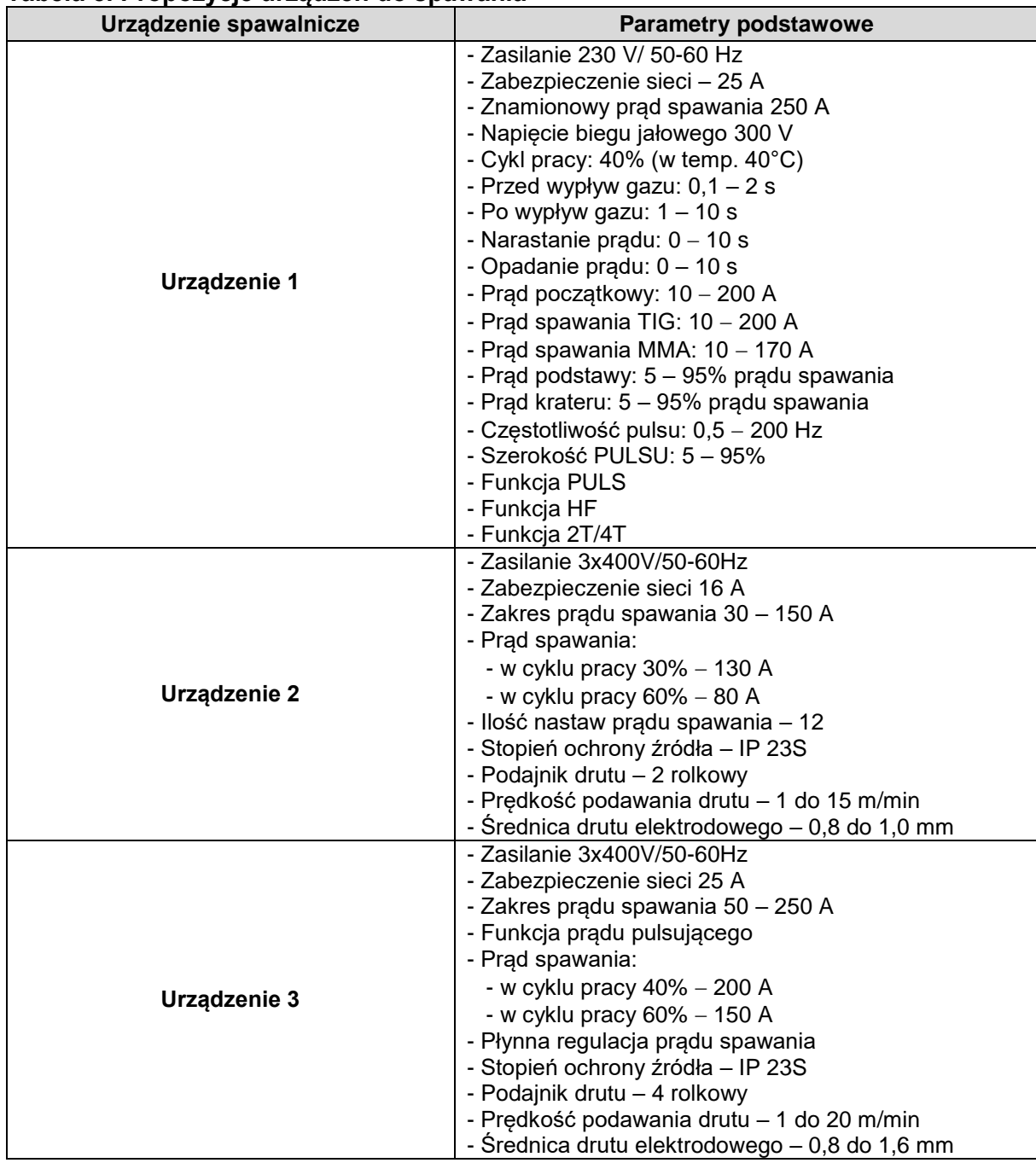

### **Czas przeznaczony na wykonanie zadania wynosi 150 minut.**

### **Ocenie podlegać będą cztery rezultaty:**

- rysunek zestawieniowy kompensatora (projektowanej konstrukcji spawanej wydruk z programu CAD),
- rysunek zestawieniowy kompensatora oznaczenie spoin,
- Wstępna Instrukcja Technologiczna Spawania (pWPS) kompensatora,
- instrukcja kolejności spawania kompensatora.

Więcej arkuszy znajdziesz na stronie: arkusze.pl

Więcej arkuszy znajdziesz na stronie: arkusze.pl

**Do arkusza egzaminacyjnego dołączam wydruki w liczbie: .......... kartek – czystopisu i .......... kartek – brudnopisu.**

*Wypełnia Przewodniczący ZN*

**Potwierdzam dołączenie przez zdającego do arkusza egzaminacyjnego wydruków w liczbie .......... kartek łącznie.**

> ………………………………  *Czytelny podpis Przewodniczącego ZN*